#### $\left( \begin{matrix} 0 & 0 \\ 0 & 0 \end{matrix} \right)$  $\ln$  $\overline{\mathbb{O}}$  $\overline{\mathbb{D}}$  $\mathbb{O}$  $\Box$

## Local Outlier Factor

Ricco Rakotomalala

Université Lumière Lyon 2

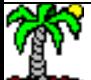

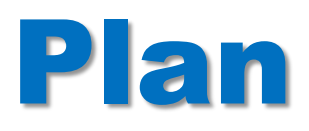

- 1. Problématique
- 2. Local Outlier Factor
- 3. Un exemple
- 4. Conclusion
- 5. Références

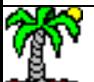

Quelques définitions - Problématique

## **DÉTECTION DES ANOMALIES**

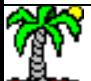

#### **Anomalie ?**

### 2 formes d'anomalies à identifier dans les données

Détection des points atypiques (outlier detection) : un ou des points s'écartent significativement des autres dans une base de données. Ils sont épars et localisés dans une zone peu dense des données (s'ils forment un groupe compact, on ne peut pas vraiment parler d'anomalies)

Détection des nouveautés (novelty detection) : on situe un individu supplémentaire par rapport à un échantillon de référence (considéré « propre »), on cherche à savoir s'il peut y être associé ou s'il s'en écarte significativement

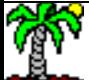

#### **Approche simple – Distance de Mahalanobis**

Pour chaque point, calculer la distance par rapport au barycentre  $(\mu)$ – qui sert de référence – en tenant compte de la forme du nuage de points (via la covariance Σ).

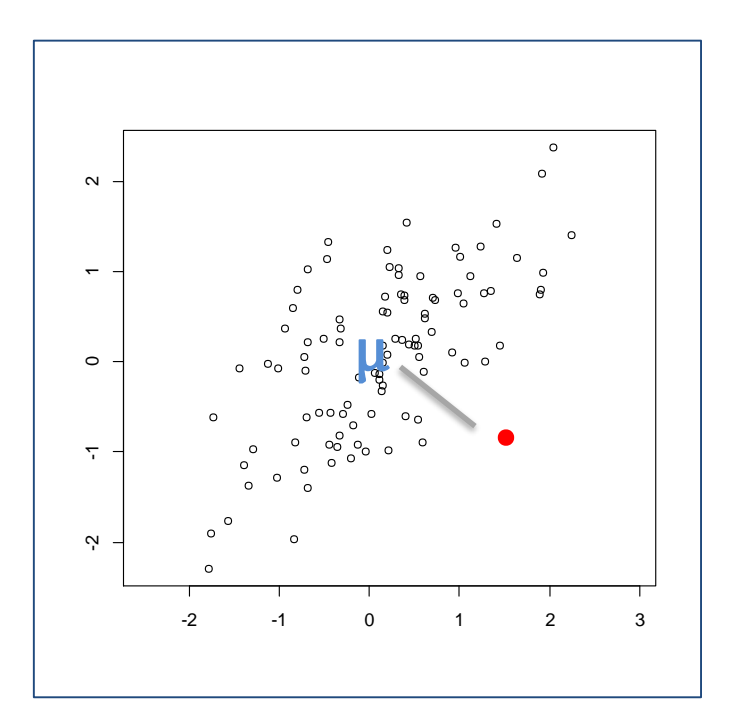

$$
d^2_{(\mu,\Sigma)}(x_i) = (x_i - \mu)'\Sigma^{-1}(x_i - \mu)
$$

Le point rouge n'est pas atypique sur les deux axes pris individuellement, mais l'est par rapport à la forme du nuage de points

#### **Problème distance de Mahalanobis**

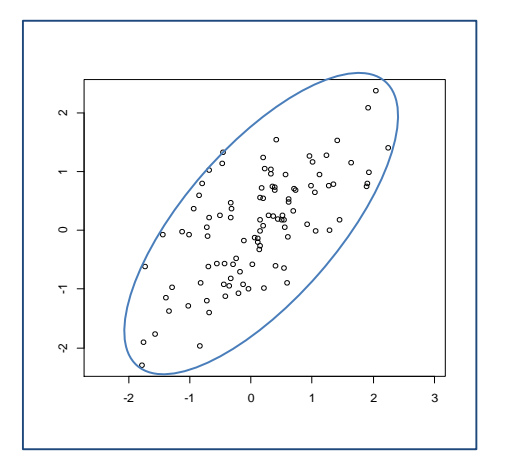

Les calculs de  $\mu$  et  $\Sigma$  peuvent être affectés par les points atypiques (Remarque : des solutions robustes existent… ex. « Minimum Covariance Determinant estimator », Rousseuw, 1984)

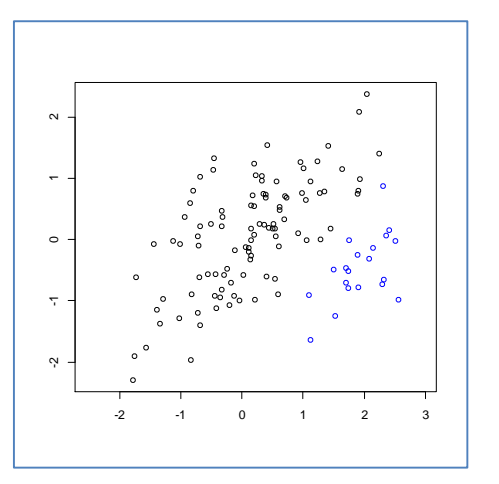

Les données peuvent être non-gaussiens, ou clustérisées, le barycentre global ne veut plus rien dire.

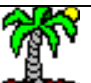

#### **Identification locale des points atypiques**

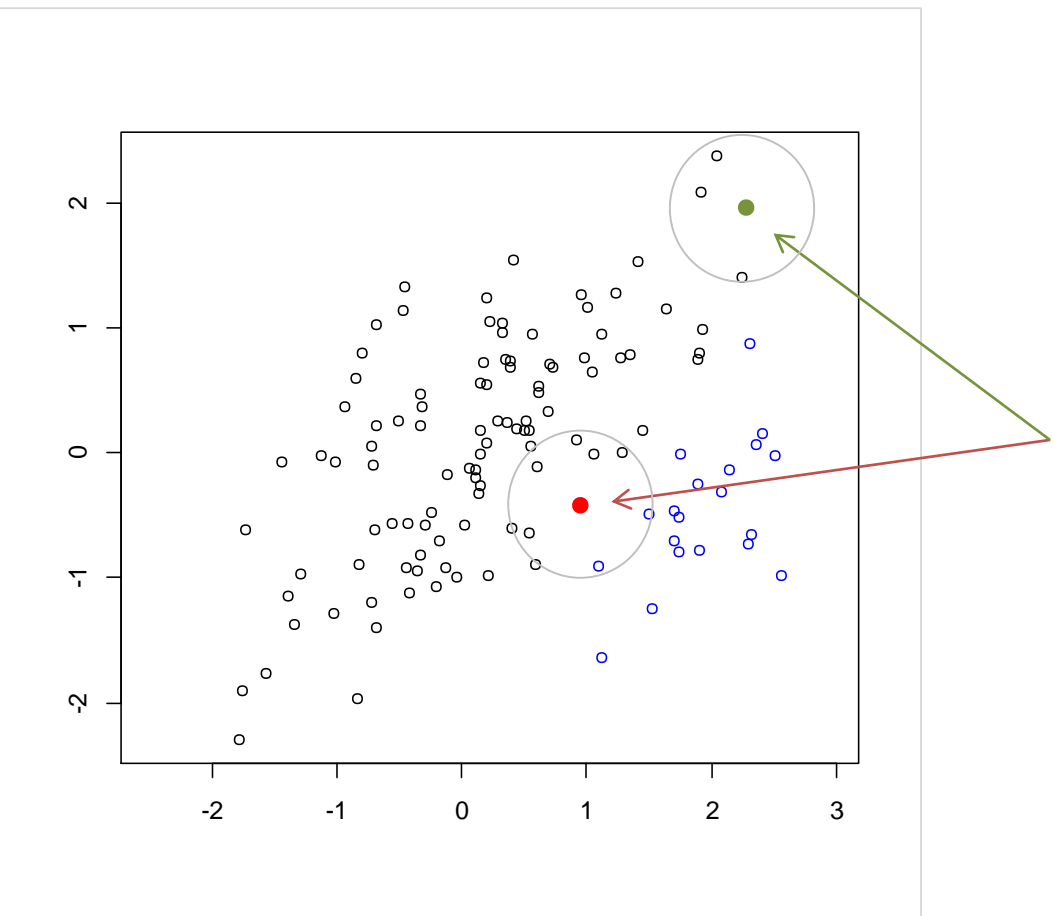

Dans une zone à forte densité, un point qui s'écarte des autres (de ses voisins immédiats) devrait plus interroger que lorsqu'il se situe dans une zone moins dense.

Calcul de densité locale basée sur les k-plus proches voisins

## **LOCAL OUTLIER FACTOR**

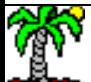

### **Principe du Local Outlier Factor (LOF)**

Comparer la densité locale d'un point avec celles de ses k (paramètre) plus proches voisins : si elle est inférieure, suspicion de point atypique

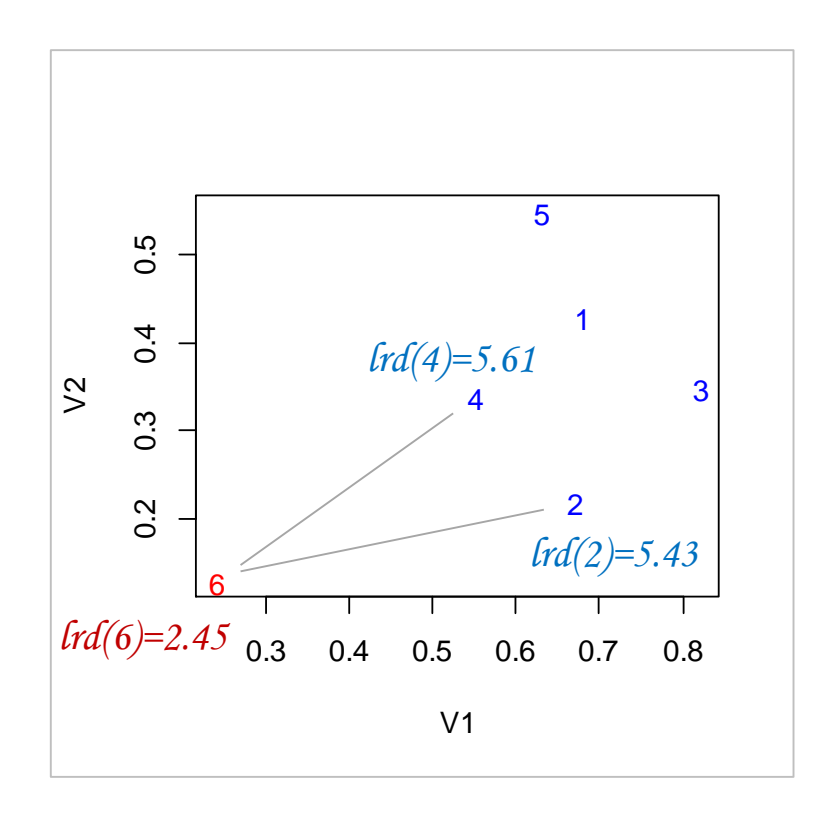

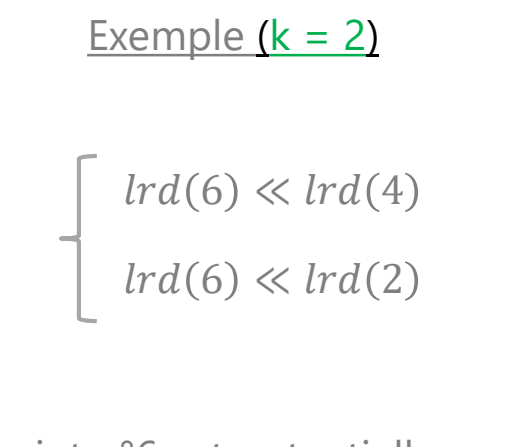

Le point n°6 est potentiellement atypique

 $\textit{lof}(6) = 2.2459 ... \gg 1$ 

lrd (local reachability density) : mesure de densité locale d'un point (

fortement entouré, densité élevée ; faiblement entouré, densité faible)

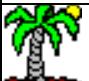

Valeur de référence

 $d^2(i, i') = \sum$  $j=1$  $\overline{p}$  $x_{i,j} - x_{i',j}$ 2

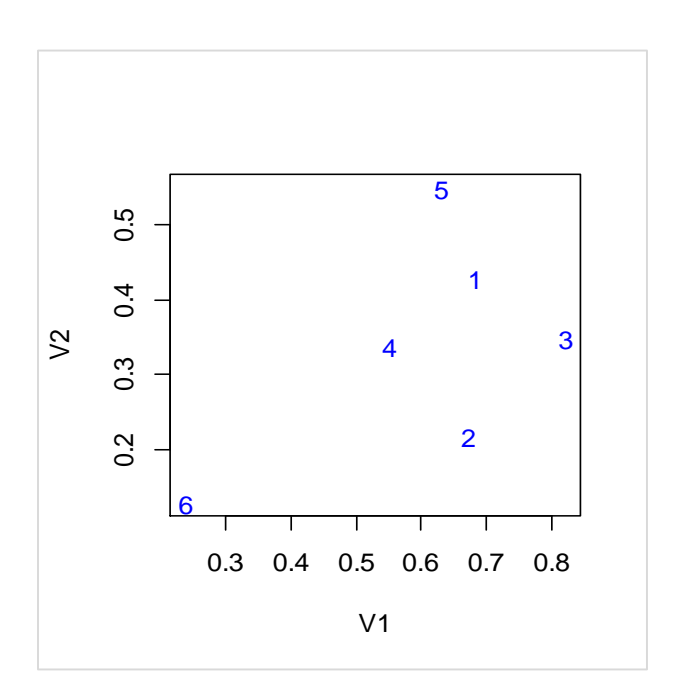

**Quelques définitions et calculs** Distance euclidienne entre paires de points :

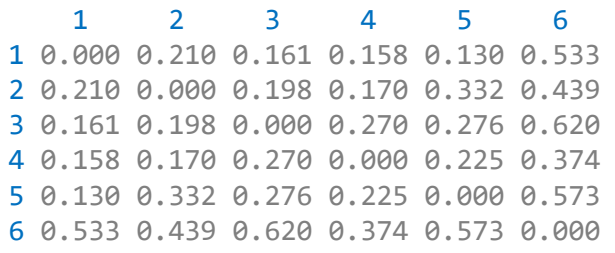

k-distance(A) : distance d'un objet A avec son k<sup>ème</sup> voisin. Ex. 2-distance(6) = 0.439

 $N_k(A)$  : taille du voisinage d'ordre k de A. Attention, à cause des ex-aequo,  $N_k(A) \geq k$ 

Distance atteignable (reachability distance) entre 2  $objets : rd_k(A, B) = max\{k-distance(B), d(A, B)\}$ c.-à-d. Les points inclus dans le « rayon d'influence »

d'ordre k de B sont considérés équivalents

Ex. 2-distance(4) =  $0.170 \rightarrow$  rd<sub>2</sub>(1,4) = max{0.170, 0.158) = 0.170 Ex.  $\text{rd}_2(6,4) = \text{max}\{0.170, 0.374\} = 0.374$ 

 $\mathsf{rd}_{\mathsf{k}}$ (. , .) n'est pas symétrique *!*

### **Quelques définitions et calculs (suite)**

La densité locale (lrd : local reachability density) d'un point est l'inverse de la moyenne de son rd $_{\sf k}$ (., .) avec ses k-plus proches voisins

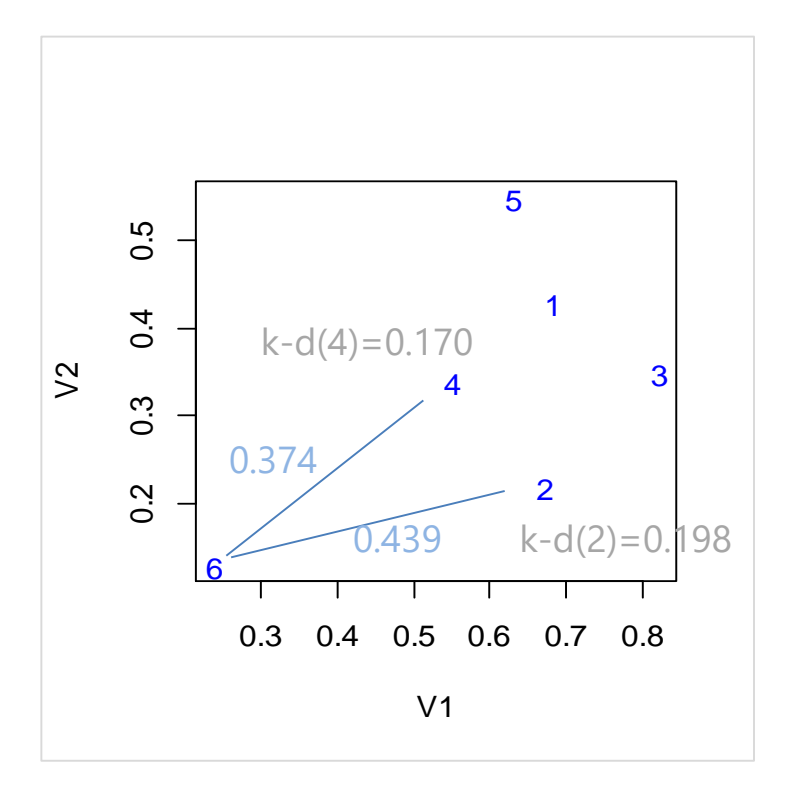

$$
lrd_{k}(A) = \frac{1}{\frac{\sum_{B \in N_{k}(A)} rd_{k}(A,B)}{|N_{k}(A)|}}
$$

*|N<sup>k</sup> (A)| cardinal du k-voisinage de A ( = k si pas d'ex-aequo)*

 $rd<sub>2</sub>(6,4) = max {0.170, 0.374} = 0.374$  $\text{rd}_2(6,2) = \text{max} \{0.198, 0.439\} = 0.439$  $lrd_2(6) =$ 1  $0.374 + 0.439$ 2  $= 2.457756$  $\text{lrd}_2(1) = 5.071$ ;  $\text{lrd}_2(2) = 5.432$ ;  $\text{Ind}_{2}(3) = 5.560$  ;  $\text{Ind}_{2}(4) = 5.608$  ;  $\text{Ind}_{2}(5) = 5.224$  ;  $\text{Ind}_{2}(6) = 2.458$ 

On distingue les zones à forte densité *!*

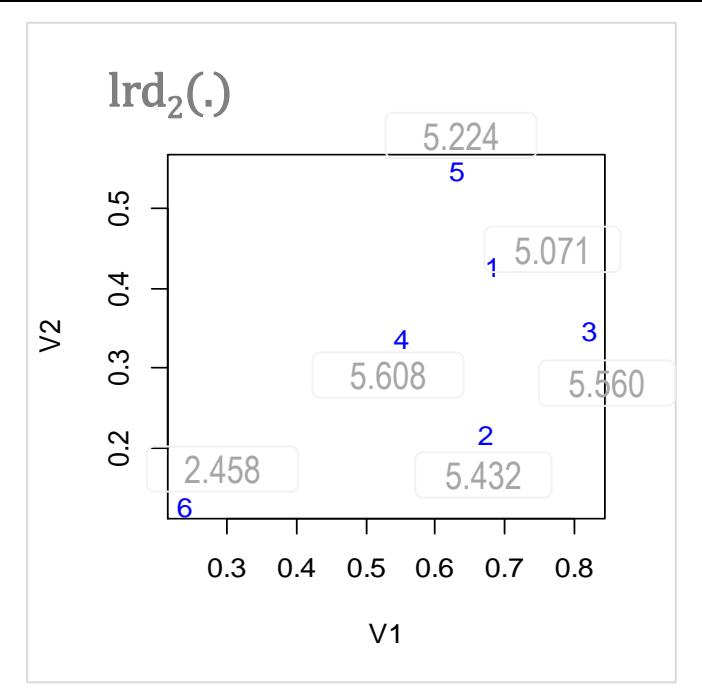

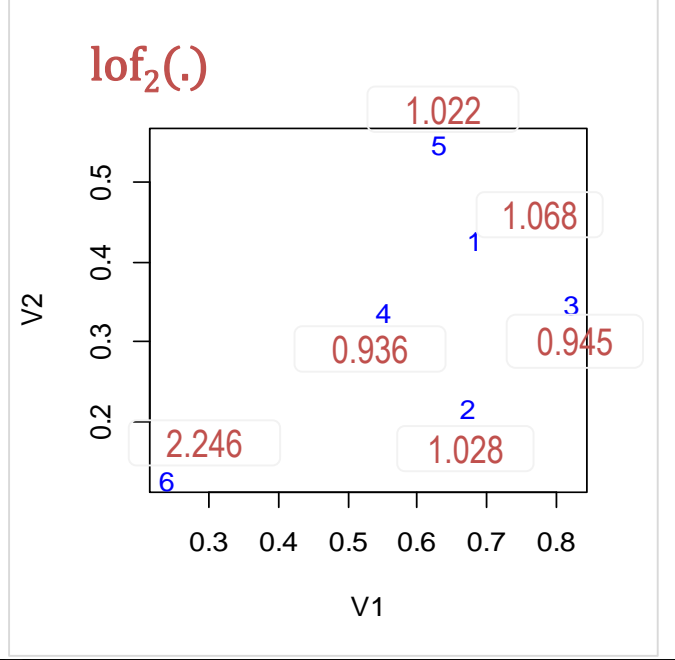

Le facteur local d'anomalie (lof : local outlier factor) d'un point est obtenu en opposant sa densité locale avec celles de ses k-plus proches voisins

$$
lof_{k}(A) = \frac{\sum_{B \in N_{k}(A)} \frac{lrd_{k}(B)}{lrd_{k}(A)}}{|N_{k}(A)|}
$$

Exemple.

$$
lof_2(6) = \frac{\frac{5.008}{2.458} + \frac{5.432}{2.458}}{2} = 2.246
$$

 $F A 22$ 

 $F$ .600

Règle de décision :

LOF  $\approx$  1, densité similaire à ses voisins

LOF < 1, densité plus élevée que ses voisins (*inlier*)

LOF > 1, densité moindre que ses voisins (*outlier*)

Le mieux toujours est de trier les données pour identifier les observations suspectes (LOF très élevé) *!*

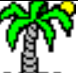

Ricco Rakotomalala

nieco nakotomalala<br>Tutoriels Tanagra - <http://tutoriels-data-mining.blogspot.fr/> 12

### **LOF – Avantages et inconvénients**

-

?

Non dépendant au calcul toujours hasardeux d'un barycentre Approche locale, applicable même si les données sont organisées en clusters Tient compte de la densité des points →<br>
Tient compte de la densité des points<br>
Généralisable à d'autres mesures de distance (autre que euclidienne...)

Peut travailler directement à partir d'une matrice de distance

Interprétation du LOF difficile Valeur seuil de 1 discutable, mieux vaut identifier les décrochements Complexité des calculs, il faut une approche efficace de recherche des voisins

Comment fixer la valeur du paramètre k ?

- k faible, plus précis mais instabilité des résultats
- k fort, plus lissé mais risque de masquer les informations locales…

Identification des véhicules atypiques

## **UN EXEMPLE**

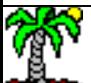

#### **Un ensemble de véhicules**

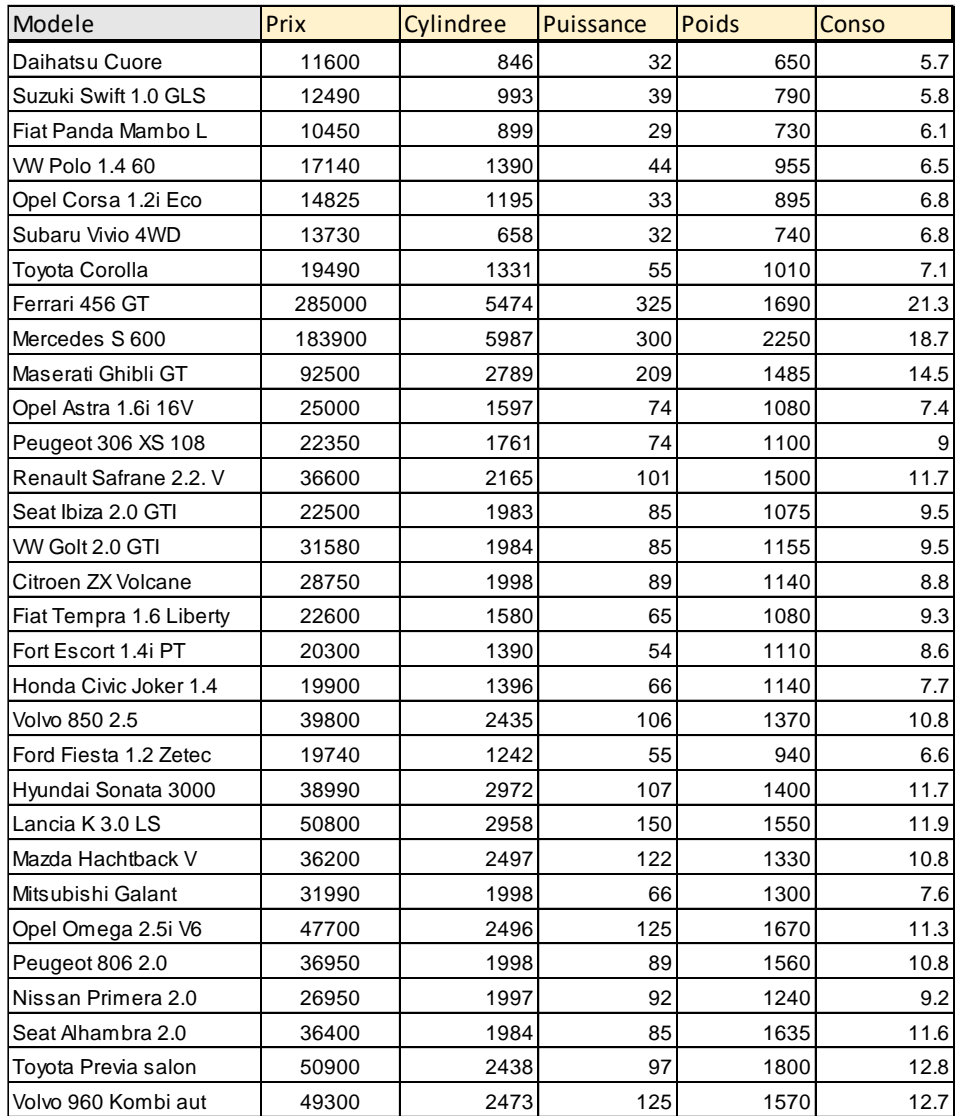

Comment identifier des véhicules atypiques – dont les caractéristiques se démarquent significativement des autres – dans cette base ?

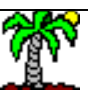

### **Calculs sous R (1)**

Les 3 premières on comprend, la Mitshubishi je doute, les autres (lof>1) pas bon.

#### *#chargement du fichier*

```
library(xlsx)
cars <- read.xlsx("cars_outliers.xlsx",header=TRUE,sheetIndex=1)
rownames(cars) <- cars$Modele
cars \leftarrow cars[-1]print(str(cars))
```
#### *#standardisation des données - important*

Z1 <- scale(cars,center=TRUE,scale=TRUE) print(Z1)

#### *#identification des outliers* **library**(**Rlof**) atyp  $\leftarrow$  Rlof::lof(Z1, $k=3$ ) names(atyp) <- rownames(cars) lof <- sort(atyp,decreasing=TRUE) print(lof)

#### *#décroissance du lof*

```
plot(lof,type="b",pch=16,cex=0.5)
abline(a=1,b=0,col='gray')
text(3,lof[1],names(lof)[1],cex=0.75,col='red')
text(4.5,lof[2],names(lof)[2],cex=0.75,col='red')
text(5.5,lof[3],names(lof)[3],cex=0.75,col='red')
text(6.5,lof[4],names(lof)[4],cex=0.75,col='red')
```
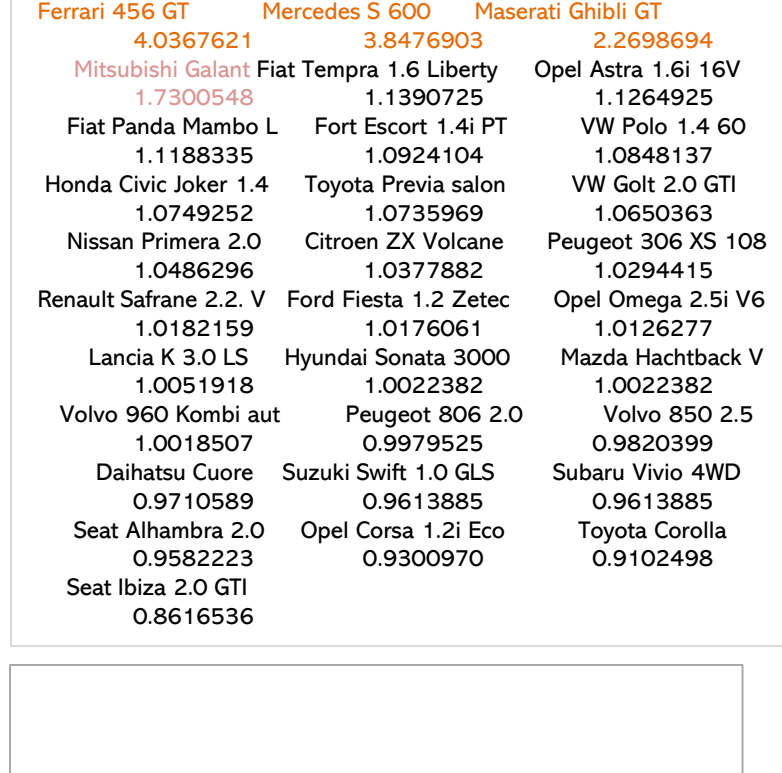

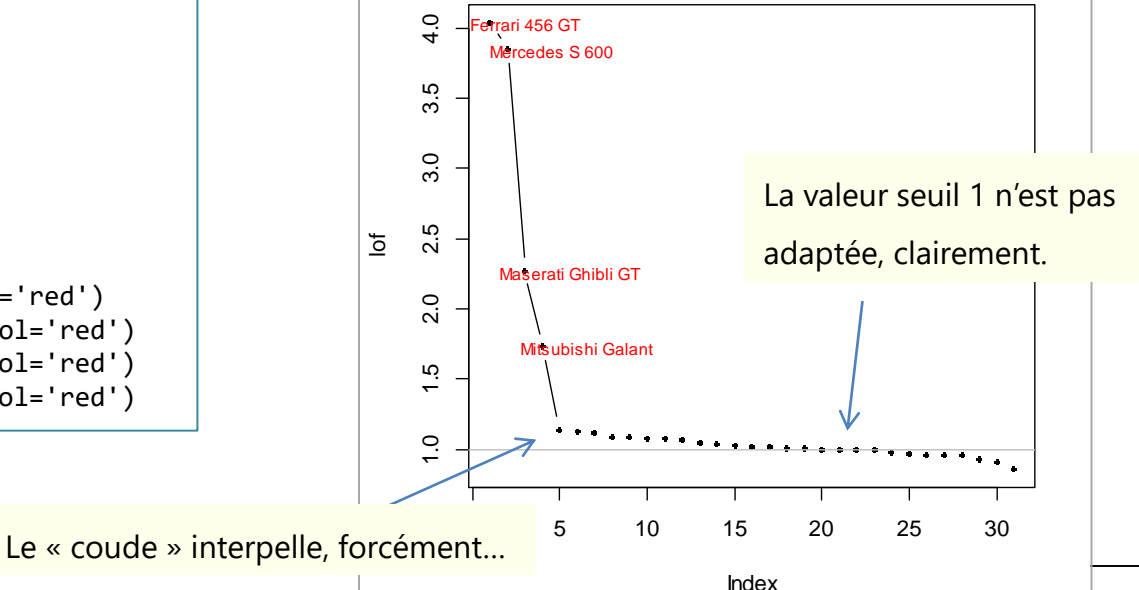

#### Ricco Rakotomalala

Tutoriels Tanagra - <http://tutoriels-data-mining.blogspot.fr/> 16

### **Calculs sous R (2)**

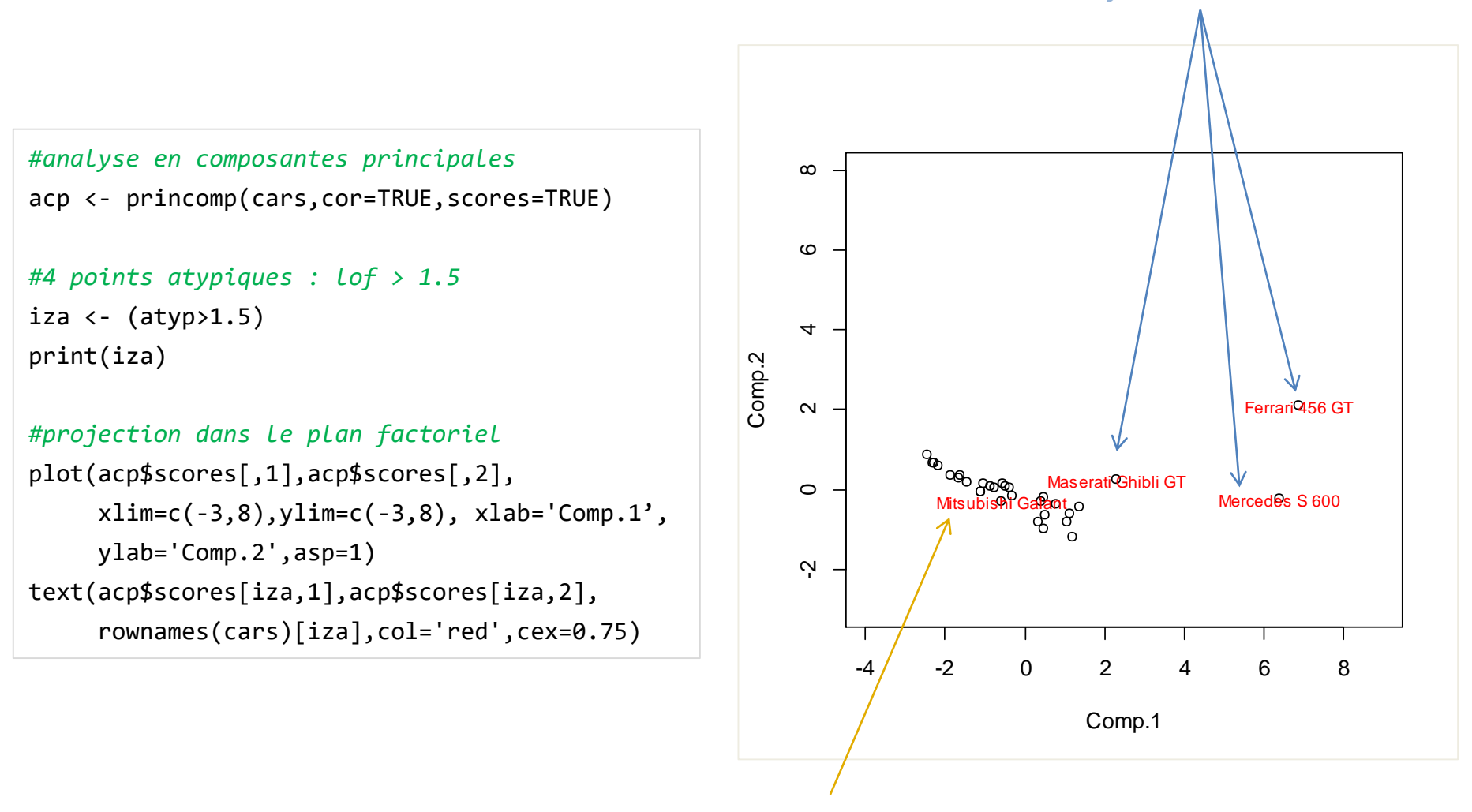

*Reste un mystère à éclaircir (faux positif ?)*

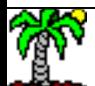

*L'analyse est confirmée*

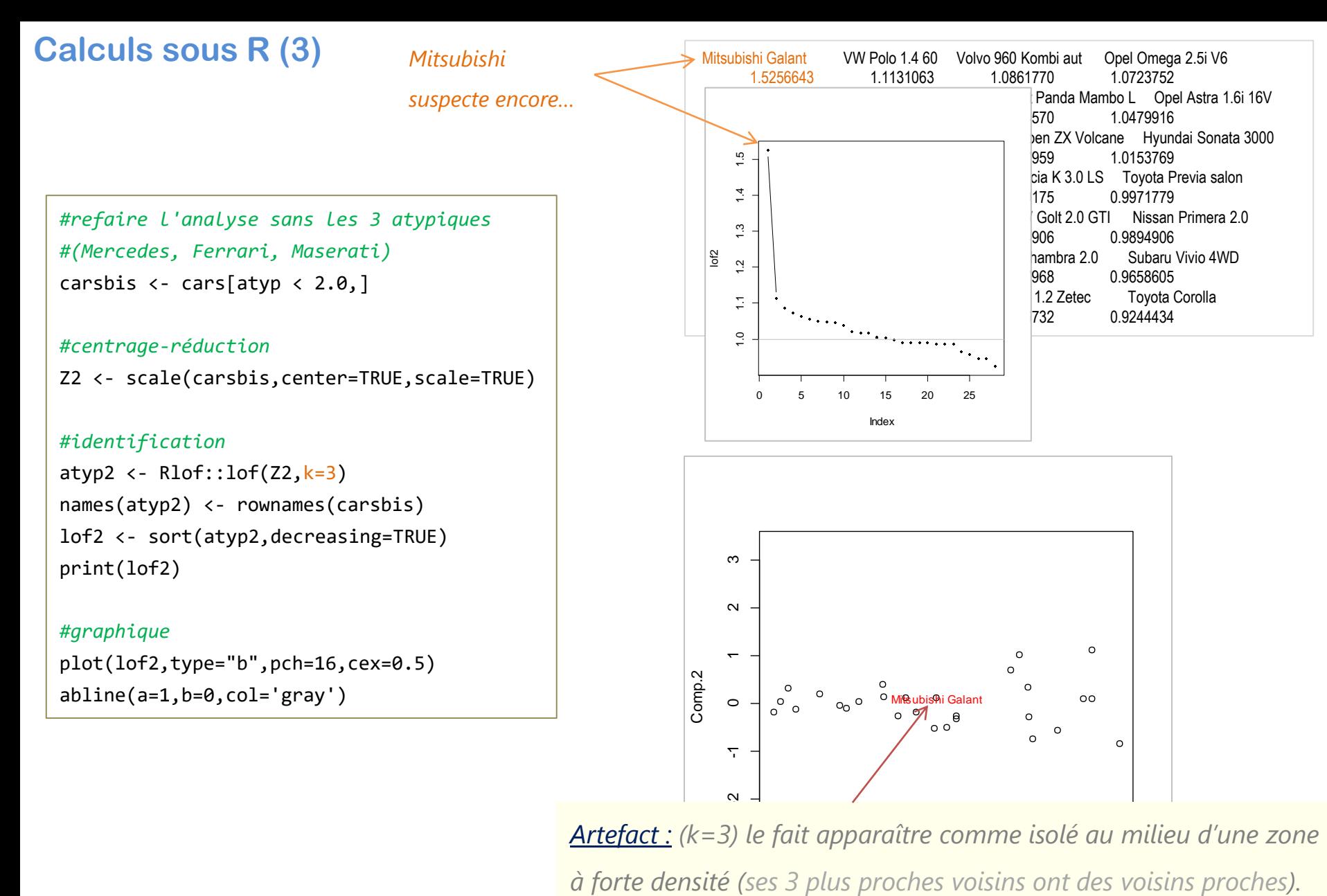

*Quand on augmente k (k ≥ 5), ce phénomène disparaît. Artefact : (k=3) le fait apparaître comme isolé au milieu d'une zone à forte densité (ses 3 plus proches voisins ont des voisins proches).* 

# **CONCLUSION**

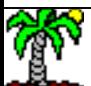

### **Local Outlier Factor - Conclusion**

- La détection des anomalies a de nombreuses applications (identification des observations qui appartiennent à une autre population, des situations exceptionnelles, des comportements déviants [détection des intrusions par ex.], …)
- LOF est une approche non-supervisée locale basée sur le différentiel de densité entre les points d'un voisinage donné (nombre de voisins k est un paramètre)
- « Anomaly détection » peut–être « outlier détection » (sur la base étudiée) ou « novelty détection » (sur individus supplémentaires). LOF est applicable aussi en « novelty détection ».
- Le choix du paramètre (k) reste un problème ouvert…

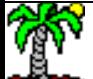

## **RÉFÉRENCES**

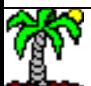

#### Références

- Wikipédia (en anglais) : « [Outlier](https://en.wikipedia.org/wiki/Outlier) », « Anomaly [detection](https://en.wikipedia.org/wiki/Anomaly_detection) », « [Local outlier](https://en.wikipedia.org/wiki/Local_outlier_factor) factor ».
- Documentation Scikit-learn 0.22, « Novelty [and Outlier](https://scikit-learn.org/stable/modules/outlier_detection.html) Detection », section 2.7.
- Breunig, Kriegel, Ng and Sander, « LOF: identifying density-based local outliers », Proc. of ACM SIGMOD – Int. Conf. on Management of Data, pp. 93-104, 2000.

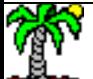